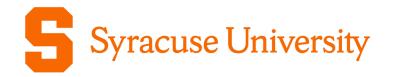

# SAMtool and Other Resources

**Office of Sponsored Accounting (OSA)** 

Cathy Hayduke, Director, Sponsored Accounting Toni Besaw, Assistant Director, Sponsored Accounting

Office of Research Awareness | April 6, 2022

#### What is SAMtool?

SAMtool – Sponsored Award Management Tool:

- Rolled out in Fall 2015
- Purpose
  - To provide a tool for financial and budget management of sponsored awards
- Access
  - For Principal Investigators access is automatically granted upon award set up in the PeopleSoft System
  - All other access is attained via a FAST request (PF92Camp) submitted by your departmental Information Coordinator. All access is based on your role and security access.
- On-going Enhancements

#### Features of the SAMtool

#### The specific features of the SAMtool are:

- "dashboard" type reporting for chairs, deans and VPR, providing a summary of department, school/college, and University-level sponsored activities by primary investigators (PIs), total sponsored budget, etc.
- at-a-glance summary views for PIs and administrators on awards for which they are responsible
- burn-rate indicators for potential over- or underspending on awards
- ability to drill down from summary data to multiple sublevels of summary data, and to the transaction level while also providing links to source documentation
- ability to categorize financial data to mirror OSP budget template categories, providing intuitive analysis throughout the award lifecycle
- enabling of PIs and administrators to create "what-if" scenarios for project planning, including commitments throughout the grant cycle
- provision of a clean, consistent and concise reporting tool for all sponsored awards
- reduction/elimination of the need for shadow systems

#### How Do I Access SAMtool?

One click access from MySlice

Click on Student-Faculty-Staff button

From Employee Home screen locate and click on Sponsored Award Mgmt Tool

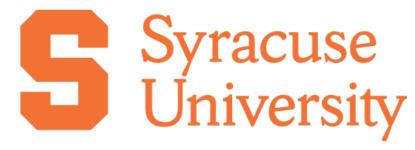

Welcome to MySlice

**STUDENT - FACULTY - STAFF** 

Parents, Proxy accounts, and users with a temporary NetID, use the login button below.

PARENT - PROXY - OTHER

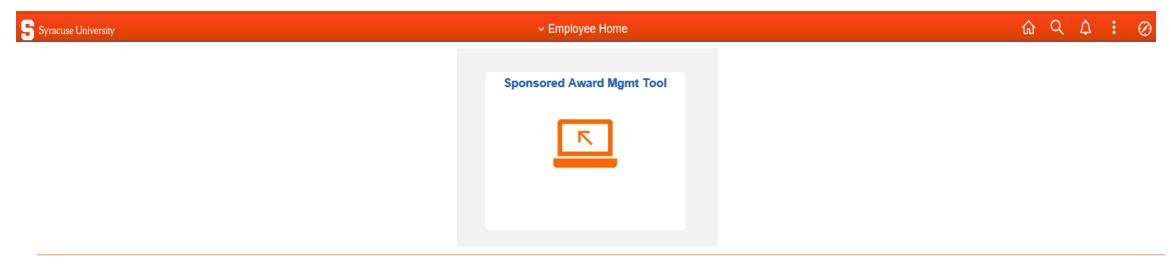

#### Your Awards at a Glance

|                  | Award Summary                     |                                                 |                     |                |                 |                    |                |               |                 |             |                    |              |              |                            |                 |
|------------------|-----------------------------------|-------------------------------------------------|---------------------|----------------|-----------------|--------------------|----------------|---------------|-----------------|-------------|--------------------|--------------|--------------|----------------------------|-----------------|
|                  | Contract                          |                                                 | Q Award PI          |                |                 | 🔍 Depa             | rtment         |               | 2               | Area        | Searc              | h            |              |                            |                 |
|                  | Sponsor                           |                                                 | QPrimary<br>Sponsor |                | (               | Receiption Project | t Type         |               | Q Av            | vard Status | ✓ Clear            | r            |              | U U                        | otional Filters |
|                  | The data on this                  | report is l                                     | oased solely o      | on the access  | of Your Na      | me                 | Curren         | t DateTime 09 | 9/17/15 10:31AI | N           |                    |              |              |                            |                 |
|                  | Sponsored Awa                     |                                                 |                     |                |                 |                    |                |               |                 |             | Personalize   Find | View All     | 🛄 First 🚺    | 1-3 of 3 🕨 Last            |                 |
| See Forward      | Contract Number                   | tails Forward<br>Forward<br>Funded<br>Indicator | <u> Title</u>       |                | Award PI        | Begin Date         | End Date       | Budget        | Expense         | Commitments | Pre-Encumbrance    | Balance      | Total Billed | Total Payments<br>Received |                 |
| Funded details   | CON03397(1)                       | <u>FF</u>                                       |                     |                | PI Name         |                    |                | 0.00          | 12,286.24       | 0.00        | 0.00               | -12,286.24   | 0.00         | 0.00                       | View available  |
| Drill into Award | CON03396(2)                       | <u>N/A</u>                                      | Healthy Vend        | ling Choices   | PI Name         | 07/01/2015         | 06/30/2016     | 1,202,292.00  | 1,275.87        | 300.22      | 0.00               | 1,200,715.91 | 0.00         | 0.00                       | balances at a   |
| to view Project  | CON03395(1)                       | <u>N/A</u>                                      | Blues Music i       | in the Office  | PI Name         | 09/01/2014         | 08/31/2016     | 42,850.00     | 6,000.00        | 0.00        | 0.00               | 36,850.00    | 5,000.00     | 2,500.00                   | glance          |
| level, and       | Award Count                       | 3                                               |                     | Select Se      | earch to Ret    | rieve Expe         | ense Data      | Award Su      | mmary - Date S  | Search      |                    |              |              |                            |                 |
| Transaction      | The data below                    | v is summa                                      | rized based or      | n your access  | and any filters | selected at th     | ne top of the  | page.         |                 |             |                    |              |              |                            |                 |
| level data       |                                   |                                                 | nounts are not      | included in th | e Budget and A  |                    |                | . 7           |                 |             |                    |              |              |                            |                 |
|                  | Expense Detail<br>Project Expense | Cost Sh                                         | iare 📖              |                |                 | Perso              | onalize   Find | Firs 🔛 📕      | t 【 1-12 of 12  | Last        |                    |              |              |                            |                 |
|                  | Budget Categ                      | -                                               | Budget              | Expends        | Commits         | Pre-Er             | ncumbered      | Availab       | le Budget       |             |                    |              |              |                            |                 |

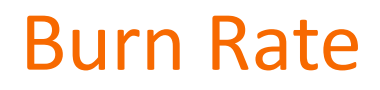

| Project St          | ummary               |                                                  |            |                |             |                                  |                  |                    |                                 |                            |           |                |                   |                 |                     |                                      |      |
|---------------------|----------------------|--------------------------------------------------|------------|----------------|-------------|----------------------------------|------------------|--------------------|---------------------------------|----------------------------|-----------|----------------|-------------------|-----------------|---------------------|--------------------------------------|------|
| Projec              | t ID                 | Q Project PI                                     |            | ٩              | Dept        | Q Area                           | Projec           | t Status Active    | ~                               | Search                     |           |                |                   |                 |                     |                                      |      |
| Spon                | sor                  | QPrimary<br>Sponso                               |            | C              |             |                                  | ٩                | Contract           |                                 | Clear                      |           |                |                   |                 |                     |                                      |      |
| The data            | on this rep          | oort is based solely on                          |            | f              | Туре        | Current DateTi                   | me 09/21/15 9:   | 14AM               |                                 | Burr                       | n Rate I  | ndicat         | tor               | Burn            | Rate Ca             | alculati                             | ions |
| Project<br>Financia | Summary              |                                                  |            |                |             |                                  |                  |                    |                                 |                            | Perso     | onalize   Find | <u>  View All</u> |                 | irst 🚺 1-3 of       | 4 🗖 🔝                                |      |
| Project II          | Forward              | Title                                            | Project Pl | Begin Date     | End Date    | Max Budget<br>Period<br>End Date | Budget           | Expense            | Commitments                     | <u>Pre-</u><br>Encumbrance | Balance   | Dver<br>Under  |                   |                 | Actual Burn<br>Data | <u>Allowable</u><br>for<br>Remainder |      |
| 04024(1             | ) <u>FF</u>          | FF Office Forced Air<br>Flow                     |            | 12/01/2014     | 10/31/2016  |                                  | 0.00             | 12,286.24          | 0.00                            | 0.00                       | -12,286.2 | 0.00           | ▼                 | 0.00            | 1297.84             | -885.81                              |      |
| 04023(1             | ) <u>N/A</u>         | Beverage Choices in the Office                   |            | 07/01/2015     | 06/30/2016  |                                  | 11,100.00        | 1,275.87           | 300.22                          | 0.00                       | 9,523.9   | 0.58           | ▼                 | 912.33          | 531.61              | 1005.54                              |      |
| 04022(1             | ) <u>N/A</u>         | Snacks Choices in the<br>Office                  |            | 07/01/2015     | 06/30/2016  |                                  | 12,580.00        | 0.00               | 0.00                            | 0.00                       | 12,580.00 | 0.00           | ▼ \               | 1033.97         | 0.00                | 1287.62                              |      |
| Pr                  | oject Count          | t 4                                              | Select Se  | earch to Retri | eve Expe    | nse Data                         | Project Sumr     | mary - Date Searc  | h                               |                            |           |                |                   | $\overline{\ }$ |                     |                                      |      |
|                     |                      | summarized based on y<br>nded amounts are not ir | -          | -              |             |                                  |                  |                    | n Rate Include<br>ate Indicator | es Commitmen               |           |                |                   |                 | culatec<br>ents wi  |                                      |      |
|                     | se Detail<br>Expense | Cost Share 💷                                     |            |                | Personalize | <u>Find</u>   🗖   🛗              | First 🚺 1 of 1 🗅 | - Lasi             | otential Under<br>verage Rate S |                            |           |                |                   | _               | in the              |                                      |      |
| Bu                  | dget Categor         | y Budget Expe                                    | nds Com    | mits P         | re-Encumber | Availabl                         | e Budget         | Po                 | otential Over 9                 | Spending                   |           |                |                   |                 |                     |                                      |      |
| 1 <u>Bu</u>         | dget Catego          | <u>ny</u> 0.00                                   | 0.00       | 0.00           |             | 0.00                             |                  | <sup>0.00</sup> Bu | rn Rate                         | Indicato                   | or Legen  | d              |                   |                 |                     |                                      |      |

#### Ability to Capture F&A on Awards

| rd Summary                                                   |                                             |                |                  |                       |                        |                       | Search                  |                    |              |                            | 0 | otional Filters:       |
|--------------------------------------------------------------|---------------------------------------------|----------------|------------------|-----------------------|------------------------|-----------------------|-------------------------|--------------------|--------------|----------------------------|---|------------------------|
| ponsor he data on this repo                                  | Award<br>OPrima<br>Spon<br>rt is based sole | sor            | ss of            | Project Type          | Q Award                | Area<br>Status Accept |                         |                    |              |                            |   | For a PI               |
| Sponsored Award St<br>Financial Details                      |                                             |                |                  |                       |                        |                       | <u>Personalize   Fi</u> | ind   View All   🖻 | 🗏 📕 First    | KI 1 of 1 D Last           | 1 |                        |
| Contract Number Fu                                           | rward<br>nded<br>flicator                   |                | Award Pl         | Begin Date End Date   | Budget Expense         | <u>Commitments</u>    | Pre-Encumbrance         | Balance            | Total Billed | Total Payments<br>Received |   | For a Particular Award |
| CON03396(2) <u>N/</u>                                        | A Healthy ∨                                 | ending Choices | s .              | 07/01/2015 06/30/2016 | 1,202,292.00 1,275.87  | 300.2                 | 2 <u>0.0</u>            | 00 1,200,715.91    | 0.00         | <u>0.00</u>                |   |                        |
| Award Count 1                                                |                                             | Select S       | Search to Retrie | eve Expense Data      | Award Summary - Date S | earch                 |                         |                    |              |                            |   | For All Awards         |
| The data below is su<br>Note: Forward Fund<br>Expense Detail |                                             |                |                  |                       | age.                   | st                    |                         |                    |              |                            |   | For an Area            |
|                                                              | ost Share                                   | D              |                  |                       |                        |                       |                         |                    |              |                            |   |                        |
| Budget Category                                              | Budget                                      | Expends (      | Commits          | Pre-Encumbered        | Available Budget       |                       |                         |                    |              |                            |   |                        |
| 1 Other Personnel                                            | 154,996.00                                  | 935.00         | 220.00           | 0.0                   | 0 153,841.             | 00                    |                         |                    |              |                            | r | For a Department       |
| 2 Fringe Benefits                                            | 40,064.00                                   | 77.60          | 18.27            | 0.0                   | 0 39,968.              | 3                     |                         |                    |              |                            |   |                        |
| 3 Total Salaries and Fringe                                  | 195,060.00                                  | 1,012.60       | 238.27           | 0.0                   | 0 193,809.             | 3                     |                         |                    |              |                            |   |                        |
| 4 Equipment                                                  | 12,000.00                                   | 0.00           | 0.00             | 0.0                   | 0 12,000.              | 00                    |                         |                    |              |                            |   |                        |
| 5 <u>Travel</u>                                              | 32,201.00                                   | 0.00           | 0.00             | 0.0                   | 0 32,201.              | 00                    |                         |                    |              |                            |   |                        |
| 6 Other Direct                                               | 826,345.00                                  | 0.00           | 0.00             | 0.0                   | 0 826,345.             | 00                    |                         |                    |              |                            |   |                        |
| 7 Total Direct Costs                                         | 1,065,606.00                                | 1,012.60       | 238.27           | 0.0                   | 0 1,064,355.           | 3                     |                         |                    |              |                            |   |                        |
|                                                              | 136,686.00                                  | 263.27         | 61.95            | 0.0                   | 0 136,360.             |                       | tured F&A               | on Aw              | ards         |                            |   |                        |
| 8 Indirect Costs                                             |                                             |                |                  |                       |                        |                       |                         |                    |              |                            |   |                        |

#### Build Your Budget Scenarios/Forecasting Tool Create Adjustment Scenario

|                                                                                                    | Project S          | Summary Det                                                                                                    | ail by Period                                                   | - Expenses                                                                           |                                                                                           |                                                                                                    | Budget                                                                                                   | Scenarios                | s / Foreca | sting                 |
|----------------------------------------------------------------------------------------------------|--------------------|----------------------------------------------------------------------------------------------------|-----------------------------------------------------------------|--------------------------------------------------------------------------------------|-------------------------------------------------------------------------------------------|----------------------------------------------------------------------------------------------------|----------------------------------------------------------------------------------------------------|--------------------------|------------|-----------------------|
| ent DateTime                                                                                                    |                    | User                                                                                                    |                                                                 |                                                                                      |                                                                                           |                                                                                                    |                                                                                                    | 1 NL                     |            |                       |
| data on this report is bas                                                                                                    | ed solely on the a | Iccess                                                                                                    |                                                                 |                                                                                      |                                                                                           |                                                                                                    | Contrac                                                                                                  | t Number                 | · > Projec | t ID >                |
|                                                                                                    |                    | Project PI                                                                                                    |                                                                 | Project De                                                                           | ept:                                                                                      |                                                                                                    | Droject S                                                                                                | ummary [                 | Detail by  | Doric                 |
| ect:                                                                                                    |                    | Second Second                                                                                                    |                                                                 |                                                                                      | 67.06 C                                                                                   |                                                                                                    | FIOJECI J                                                                                                | unnary                   | Jetan by   | rent                  |
| ect Begin Date 07/01/20                                                                                                    | 15 Project End     | d Date 06/30/20                                                                                                    | 016                                                             |                                                                                      |                                                                                           |                                                                                                    |                                                                                                    |                          |            |                       |
| uardu                                                                                                    | Award PI:          |                                                                                                    | Award                                                           | Dept:                                                                                |                                                                                           |                                                                                                    |                                                                                                    |                          |            |                       |
| ward:                                                                                                    | Award              | End Date 06/30                                                                                                    | V2046 Fem                                                       | used Eurodada NO                                                                     |                                                                                           |                                                                                                    |                                                                                                    |                          |            |                       |
| ward Begin Date 07/01/2                                                                                                    | 2015 Award R       | End Date 06/30                                                                                                    | J/2016 FOR                                                      | ward Funded: NO                                                                      |                                                                                           |                                                                                                    |                                                                                                    |                          |            |                       |
| onsor:                                                                                                    |                    | Prim                                                                                                    | ary Sponsor:                                                    |                                                                                      |                                                                                           |                                                                                                    |                                                                                                    |                          |            |                       |
|                                                                                                    |                    |                                                                                                    |                                                                 |                                                                                      |                                                                                           |                                                                                                    |                                                                                                    |                          |            |                       |
| Dudget Deried 10                                                                                                    |                    |                                                                                                    |                                                                 |                                                                                      |                                                                                           |                                                                                                    |                                                                                                    |                          |            |                       |
| Budget Period 1 Q                                                                                                    | Begin Date 07/0    | 01/2015 End D                                                                                                    | ate 06/30/2016                                                  | Select S                                                                             | cenario 0 🔍                                                                               |                                                                                                    |                                                                                                    |                          |            |                       |
|                                                                                                    |                    |                                                                                                    | ate 06/30/2016                                                  |                                                                                      |                                                                                           |                                                                                                    | Create                                                                                                   | Adiusta                  | unt Coome  | wi e                  |
| Select current or f                                                                                                    |                    |                                                                                                    |                                                                 |                                                                                      | cenario 0 Q<br>Adjustment Scenar                                                          |                                                                                                    | Create                                                                                                   | Adjustme                 | ent Scena  | rio                   |
|                                                                                                    |                    |                                                                                                    |                                                                 |                                                                                      |                                                                                           |                                                                                                    | Create                                                                                                   | Adjustme                 | ent Scena  |                       |
|                                                                                                    |                    |                                                                                                    |                                                                 |                                                                                      |                                                                                           | io                                                                                                    |                                                                                                    | Adjustme                 |            | of 9 🖪<br>Ma<br>Avail |
| Select current or f                                                                                                    | uture Budget Perio | od to Create Adj                                                                                                    | justment                                                        | Create                                                                               | Adjustment Scenar                                                                         | io Available                                                                                          | Personalize  <br>Pet Oblig to<br>Budget                                                                  | Find   A   Manual Budget | First 1-9  | of 9 🖪<br>Ma<br>Avail |
| Select current or f                                                                                                    | uture Budget Perio | od to Create Adj<br>Expenses                                                                                                    | ustment<br><u>Commits</u>                                       | Create<br>Encumbered                                                                 | Adjustment Scenar<br>Obligations                                                          | io<br>Available<br>Budget                                                                             | Personalize  <br>Pet Oblig to<br>Budget<br>0                                                             | Find   A   Manual Budget | First 1-9  | of 9 E<br>Ma<br>Avail |
| Select current or f                                                                                                    | Budget Perio       | od to Create Adj<br>Expenses<br>0.00                                                                                                    | <u>Commits</u><br>0.00                                          | Create<br>Encumbered                                                                 | Adjustment Scenar<br>Colligations<br>0.00                                                 | Available<br>Budget<br>12,788.00                                                                      | Pet Oblig to<br>Budget<br>0                                                                              | Find   A   Manual Budget | First 1-9  | of 9 E<br>Ma<br>Avail |
| Select current or for<br>Budget<br>Category<br>1 Senior<br>Personnel<br>2 Other<br>Personnel<br>5 Fringe                                                                              | Budget Perio       | Expenses<br>0.00<br>0.00                                                                                                    | Commits<br>0.00<br>0.00                                         | Create<br>Encumbered<br>0.00<br>0.00                                                 | Adjustment Scenar<br>Obligations<br>0.00<br>0.00                                          | i0<br>Available<br>Budget<br>12,788.00<br>28,000.00                                                   | Personalize  <br>Pet Oblig to<br>Budget<br>0<br>0<br>0                                                   | Find   A   Manual Budget | First 1-9  | of 9 E<br>Ma<br>Avail |
| Select current or fr<br>Budget<br>Category<br>1 Senior<br>Personnel<br>2 Other<br>Personnel<br>3 Fringe<br>Benefits                                                                   | Budget Period      | Expenses<br>0.00<br>0.00                                                                                                    | Commits<br>0.00<br>0.00<br>0.00                                 | Create<br><u>Pre-</u><br><u>Encumbered</u><br>0.00<br>0.00<br>0.00                   | Adjustment Scenar<br>Obligations<br>0.00<br>0.00<br>0.00                                  | io<br>Available<br>Budget<br>12,788.00<br>28,000.00<br>4,536.00                                       | Personalize  <br>Pet Oblig to<br>Bodget<br>0<br>0<br>0<br>0<br>0                                         | Find   A   Manual Budget | First 1-9  | of 9 E<br>Ma<br>Avail |
| Select current or for<br>Budget<br>Category<br>1 Senior<br>2 Personnel<br>2 Other<br>Fringe<br>8 Benefits<br>4 Equipment                                                              | Budget Period      | Expenses<br>0.00<br>0.00<br>0.00<br>0.00                                                                                                    | Commits<br>0.00<br>0.00<br>0.00<br>0.00                         | Create<br><u>Pro-</u><br>0.00<br>0.00<br>0.00<br>0.00                                | Adjustment Scenar                                                                         | 0<br>Available<br>Bodget<br>12,788.00<br>28,000.00<br>4,536.00<br>0.00                                | Personalize  <br>Pet Oblig to<br>Bodget<br>0<br>0<br>0<br>0<br>0<br>0<br>0<br>0<br>0                     | Find   A   Manual Budget | First 1-9  | of 9 🖪<br>Ma<br>Avail |
| Select current or fr<br>Budget<br>Category<br>1 Senior<br>Personnel<br>2 Other<br>9 Personnel<br>3 Fringe<br>Benefits<br>4 Equipment<br>5 Travel<br>6 Participant                     | Budget Period      | Expenses         Image: Control of the second second s | Commits<br>0.00<br>0.00<br>0.00<br>0.00<br>0.00<br>0.00         | Create<br>Pro-<br>Pro-<br>Pro-<br>0.00<br>0.00<br>0.00<br>0.00<br>0.00               | Adjustment Scenar<br>(b)1021005<br>0.00<br>0.00<br>0.00<br>0.00<br>0.00                   | 0<br>Available<br>Bodget<br>12,788.00<br>28,000.00<br>4,536.00<br>0.00<br>0.00                        | Personalize  <br>Pet Oblig to<br>Budget<br>0<br>0<br>0<br>0<br>0<br>0<br>0<br>0<br>0<br>0<br>0<br>0<br>0 | Find   A   Manual Budget | First 1-9  | of 9 🕨<br>Ma<br>Avail |
| Select current or for<br>Category<br>1 Senior<br>2 Personnel<br>2 Other<br>4 Equipment<br>5 Travel<br>6 Participant<br>Costs<br>7 Other Direct<br>Costs<br>8 Permission<br>8 Required | Budget Period      | Expenses<br>0.00<br>0.00<br>0.00<br>0.00<br>0.00<br>0.00<br>0.00                                                                                                    | Commite<br>0.00<br>0.00<br>0.00<br>0.00<br>0.00<br>0.00<br>0.00 | Create<br>Pre-<br>Encumbered<br>0.00<br>0.00<br>0.00<br>0.00<br>0.00<br>0.00         | Adjustment Scenar                                                                         | 0<br>Available<br>Bodget<br>12,788.00<br>28,000.00<br>4,536.00<br>0.00<br>0.00<br>0.00                | Personalize  <br>Pet Oblig to<br>Budget<br>0<br>0<br>0<br>0<br>0<br>0<br>0<br>0<br>0<br>0<br>0<br>0<br>0 | Find   A   Manual Budget | First 1-9  |                       |
| Select current or for<br>Category<br>1 Senior<br>2 Personnel<br>2 Other<br>9 Benefits<br>4 Equipment<br>5 Travel<br>6 Costs<br>7 Other Direct<br>Costs<br>9 Permission                | Budget Period      | Expenses<br>0.00<br>0.00<br>0.00<br>0.00<br>0.00<br>0.00<br>0.00                                                                                                    | Commit to<br>0.00<br>0.00<br>0.00<br>0.00<br>0.00<br>0.00       | Create<br>Pre-<br>Encumbered<br>0.00<br>0.00<br>0.00<br>0.00<br>0.00<br>0.00<br>0.00 | Adjustment Scenar<br>Colligations<br>0.00<br>0.00<br>0.00<br>0.00<br>0.00<br>0.00<br>0.00 | io<br>Available<br>Budget<br>12,788.00<br>28,000.00<br>4,536.00<br>0.00<br>0.00<br>0.00<br>144,750.00 | Petropalize  <br>Petroblig to<br>Budget<br>0<br>0<br>0<br>0<br>0<br>0<br>0<br>0<br>0<br>0<br>0<br>0<br>0 | Find   A   Manual Budget | First 1-9  | of 9 🕨<br>Ma<br>Avail |

## Build Your Budget Scenarios/Forecasting Tool

Adjust Budget, Encumbered Expenses – Both Direct and Cost Share

| Manual                   | Adjustments by Budge                       | t Period               |                     |                    |                                                         |
|--------------------------|--------------------------------------------|------------------------|---------------------|--------------------|---------------------------------------------------------|
| eriod                    | n Date En                                  | d Date                 |                     |                    | Build your Budget Scenario<br>Forecasting Tool          |
| enarios                  |                                            | <u>F1</u>              | nd   View All Firs  | st M 1 of 1 D Last | Torceasting tool                                        |
| Scenario 1               |                                            |                        | + -                 |                    |                                                         |
| Need to add              | d travel budget                            |                        |                     |                    |                                                         |
| Move budget from o       | ther costs to trave<br>eady paid but has : |                        |                     |                    |                                                         |
| system yet.              | cady para bat has .                        | not processed          | <ul><li>v</li></ul> |                    |                                                         |
|                          | Perso                                      | onalize   Find         | First A             | J 1-9 of 9 LAST    | Additional Developments Francisco de la construcción de |
| Budget                   | Adjusted Budget                            | Adjusted<br>Encumbered | Adjusted Budget Ad  |                    | Adjust Budget, Encumbered                               |
| Category                 | Expense                                    | Expense                | Cost Share          | Cost Share         | Expenses – Both Direct and                              |
| 1 Senior<br>Personnel    | 0.00                                       | 0.00                   | 0.00                | 0.00               | Cost Share                                              |
| 2 Other Personnel        | 0.00                                       | 0.00                   | 0.00                | 0.00               | Cost Share                                              |
| 3 Fringe Benefits        | 0.00                                       | 0.00                   | 0.00                | 0.00               | Add Future Salary                                       |
| 4 Equipment              | 0.00                                       | 0.00                   | 0.00                | 0.00               | <b>Commitments beyond one</b>                           |
| 5 Travel                 | 1500.00                                    | 500.00                 | 0.00                | 0.00               | year past the current Fiscal                            |
| 6 Participant<br>Costs   | 0.00                                       | 0.00                   | 0.00                | 0.00               | year                                                    |
| 7 Other Direct<br>Costs  | -1500.00                                   | 0.00                   | 0.00                | 0.00               | ,                                                       |
| 8 Permission<br>Required | 0.00                                       | 0.00                   | 0.00                | 0.00               |                                                         |
| 9 Indirect Costs         | 0.00                                       | 0.00                   | 0.00                | 0.00               |                                                         |

#### Build Your Budget Scenarios/Forecasting Tool Once a Scenario is Built

Add another scenario

**Delete the scenario** 

| by Bud Period            | CS by Bud I                      | Period      |                                    |                                                                                                    |                             |            | _                      |                           |                       |                                             | Review other budget perio |
|--------------------------|----------------------------------|-------------|------------------------------------|----------------------------------------------------------------------------------------------------|-----------------------------|------------|------------------------|---------------------------|-----------------------|---------------------------------------------|---------------------------|
|                          | P                                | roject Summ | mary Detail by                     | Period - Ex                                                                                                    | penses                      |            | •                      | ject team r<br>narios but |                       |                                             | ]                         |
| Select current           | Begin Date 11/<br>or future Budg |             | End 05/19 201<br>Date<br>to Create | ( panel a second second | Adjustment Scena            |            | ſ                      | Viewve                    | ır Duilt Dı           | Idget Scen                                  | aria                      |
| Adjustment               |                                  |             |                                    | Cieale                                                                                                    | Adjustment Scene            |            | Personalize            |                           |                       |                                             |                           |
| Budget<br>Category       | Budget                           | Expenses    | Commits                            | Pre-<br>Encumbered                                                                                                    | <u>Total</u><br>Obligations |            | Pct Oblig to<br>Budget | Manual Budget<br>Adjust   | Manual<br>Encumbrance | <u>Manual</u><br><u>Available</u><br>Budget |                           |
| 1 Senior<br>Personnel    | 12,788.00                        | 0.00        | 0.00                               | 0.00                                                                                                    | 0.00                        | 12,788.00  | 0                      | 0.00                      | 0.00                  | 12 788 00                                   |                           |
| 2 Other<br>Personnel     | 28,000.00                        | 0.00        | 0.00                               | 0.00                                                                                                    | 0.00                        | 28,000.00  | 0                      | 0.00                      | eflecting             | 28,000.00                                   |                           |
| 3 Fringe<br>Benefits     | 4,536.00                         | 0.00        | 0.00                               | 0.00                                                                                                    | 0.00                        | 4,536.00   | 0                      | 0.00                      | VOUR 0.00             | 4,536.00                                    |                           |
| 4 Equipment              | 0.00                             | 0.00        | 0.00                               | 0.00                                                                                                    | 0.00                        | 0.00       | 0                      | 0.00                      | your                  | 0.00                                        |                           |
| 5 Travel                 | 0.00                             | 0.00        | 0.00                               | 0.00                                                                                                    | 0.00                        | 0.00       | 0                      | 1,500.00                  | 500.00                | 1,000.00                                    |                           |
| 6 Participant<br>Costs   | 0.00                             | 0.00        | 0.00                               | 0.00                                                                                                    | 0.00                        | 0.00       | 0                      | 0.00                      | Built 0.00            | 0.00                                        |                           |
| 7 Other Direct<br>Costs  | 144,750.00                       | 0.00        | 0.00                               | 0.00                                                                                                    | 0.00                        | 144,750.00 | 0                      | -1,500.00                 | 0.00                  | 143,250.00                                  |                           |
| 8 Permission<br>Required | 0.00                             | 0.00        | 0.00                               | 0.00                                                                                                    | 0.00                        | 0.00       | 0                      | 0.00                      | Scenario              | 0.00                                        |                           |
| 9 Indirect<br>Costs      | 42,139.00                        | 0.00        | 0.00                               | 0.00                                                                                                    | 0.00                        | 42,139.00  | o                      | 0.00                      | 0.00                  | 42,139.00                                   |                           |
| Totals =>                | 232,213.00                       | 0.00        | 0.00                               | 0.00                                                                                                    | 0.00                        | 232,213.00 | 0                      | 0.00                      | 500.00                | 231,713.00                                  |                           |

#### Salary Summary by Employee

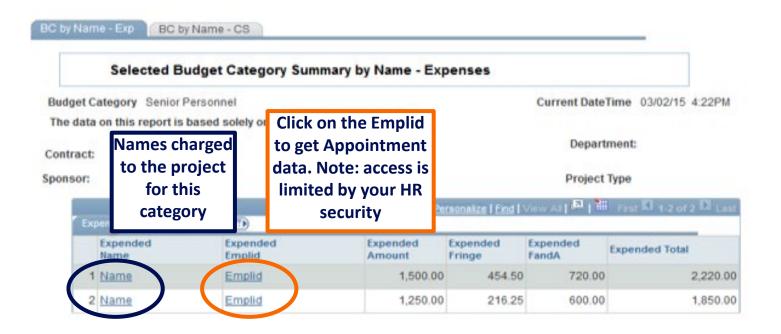

#### Participant Costs by Name

| Participant C                 | costs Summary by        | Name - Expenses                                                                                                    |                            |                             |  |  |  |
|-------------------------------|-------------------------|----------------------------------------------------------------------------------------------------|----------------------------|-----------------------------|--|--|--|
| Budget Category Participan    | it Costs                |                                                                                                    | Current<br>DateTime        | 08/31/15 8:55AM             |  |  |  |
| The data on this report is ba | used solely on the acco | ess                                                                                                    |                            |                             |  |  |  |
| of<br>Contract:               |                         | Department:                                                                                                    |                            |                             |  |  |  |
| Sponsor:                      | Primary Spo             | onsor:                                                                                                    | Pro                        | ject Type:                  |  |  |  |
| Name: Search                  |                         | Enter the first few letters of a name (case sensitive) then Search. Names m<br>be Last Name first and/or First Name first. Or enter the percent sign (%) to<br>retrieve all names that match prior filters. *ExpendedName displays 'Online<br>Entries - JE, ID, Misc.' until Search results are retrieved. |                            |                             |  |  |  |
|                               |                         | Per                                                                                                    | sonalize   Eind   🛤        | First D 1 of 1 D Last       |  |  |  |
| Expended Commit               | tted [TTT]              |                                                                                                    | And a second second second |                             |  |  |  |
|                               | 100 C                   | Expenditure                                                                                                    | Expended FandA             | Expended Total Summary      |  |  |  |
| ExpendedName                  |                         | Summary                                                                                                    | Summary                    | Caperiole of Fordin Summary |  |  |  |

#### **Helpful Hints**

**Budget Scenarios/Forecasting tool:** 

- Use the Budget Scenario/Forecasting tool for internal budget changes
- The OSP RA can review to determine if sponsor approval is needed for budget revisions
- PeopleSoft reflects only official sponsor budgets and sponsor approved revisions

Location of award documents and notes:

- Award documents can be found under the Award Brief column on the Details tab in the Sponsored Award Summary Box using the Award Summary Report
  - If there is N/A under Award Brief, please contact OSA via email at <u>contacct@syr.edu</u>
- Award Notes can be found under the Award Notes column on the Details tab in the Sponsored Award Summary box using either the Project Summary Report or the Award Summary Report

#### SAMtool Enhancements in Progress

- Add an Expand icon under each Budget Category that allows display of each expense account and its total on the Expense Detail grid Project Expense tab and Cost Share tab on all pages that display the Expense Detail grid.
- Add Date to the filter selection on the Award Budget Category Summary Search Expenses page in Award Summary and the Project Budget Category Summary Search – Expenses page in Project Summary.
- Add budget category sub totals to the Award Budget Category Summary Search Expenses page in Award Summary and the Project Budget Category Summary Search – Expenses page in Project Summary.
- Add text to specify Month number/Month relationship on Award Budget Category Summary Search Expenses
  page in Award Summary and the Project Budget Category Summary Search Expenses page in Project
  Summary.
- Allow for ability to attach documents on the Manual Adjustments by Project and Manual Adjustments by Project Period pages in Project Summary.
- Add a blank budget period to the Project Summary Detail by Period page in Project Summary.

#### **SAMtool Enhancements in Progress**

- Add Project Summary Detail Account, Project Summary Detail by Period-Account, Manual Adjustments by Project – Account and Manual Adjustments by Project Period -Account pages in Project Summary.
- Auto-calculate fringe and F&A amounts on all Manual Adjustments pages in Project Summary.
- Add MyCode filter to Award Summary and Project Summary.
- Add ability to search by multiple Accounts at transaction detail level.
- Add page that is a summary of Activities with corresponding fringe and F&A on Project Summary.
- Add pages that is a summary of Activities at Bud Ref level on Project Summary.
- Add person-months (burn rate on salary?) on Project Summary.
- Add field Service Date to transaction level detail.
- Ability to view Payment date on Award Summary.
- Add pages for Third Party cost share.

### Your Sponsored Accounting Team for Financial Award Support

Please consult the OSA website for the OSA Representative who supports your School, College, Department, or Center.

- Cathy Hayduke, Director
- Toni Besaw, Assistant Director
- Liz Bull, Senior Accountant
- Kelly O'Connor, Senior Accountant
- Jane Hahn, Senior Accountant
- Kelly Moshier, Senior Accountant
- Ryan Taub, Accounting Analyst, Effort Certification
- Lori Mangano, Accounting Analyst, Award Set-ups
- Evan Diederich, Office Coordinator III
- Effort Reporting
- Office of Sponsored Accounting

cphayduk@syr.edu tbesaw@syr.edu ewbull@syr.edu kaocon02@syr.edu jjhahn@syr.edu krmoshie@syr.edu rytaub@syr.edu ljmangan@syr.edu ediederi@syr.edu ershelp@syr.edu contacct@syr.edu

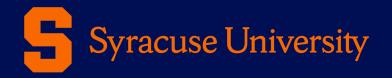

# Questions, Comments, Suggestions?

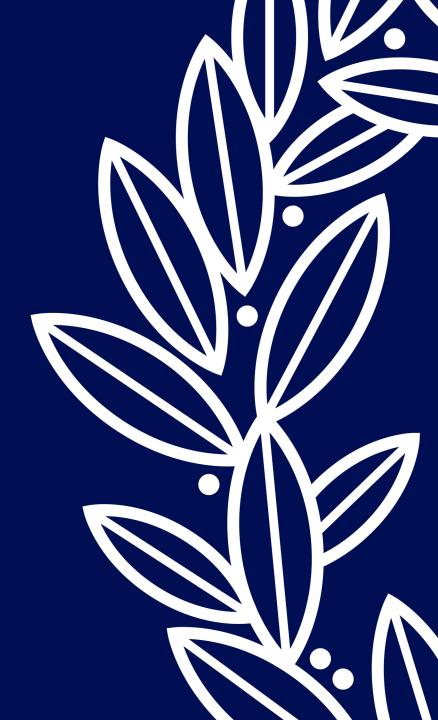